UItri

Printed in Canada.

@ 2022 Ross Video Limited. Ross®, and any related marks are trademarks or registered trademarks of Ross Video Limited. All other trademarks are the property of their respective companies. PATENTS ISSUED and PENDING. All ri reproduced, stored in a retrieval system, or transmitted in any form or by any means, mechanical, photocopying, recording or otherwise, without the prior written permission of Ross Video. While every precaution has been ta

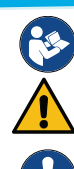

Read the user documentation for your Ultripower and Ultrix router before starting work or operating equipment.

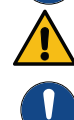

| 12 | 13<br>۹ | 14<br>۹  | 15<br>(e | 16      |
|----|---------|----------|----------|---------|
| 12 | 13<br>٩ | 14       | 15<br>¢  | R<br>16 |
| 12 | 13<br>é | 14<br>۱ø | 15<br>(o | R<br>16 |
| 12 | 13      | 14       | 15<br>۰  | 16      |

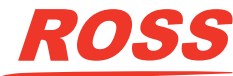

Before you set up and operate your router, refer to the "Important Regulatory and Safety Notices to Service Personnel" document that was included with your router. It is also recommended to refer CAUTION to the *Ultrix Installation Guide* which is available for download from our website.

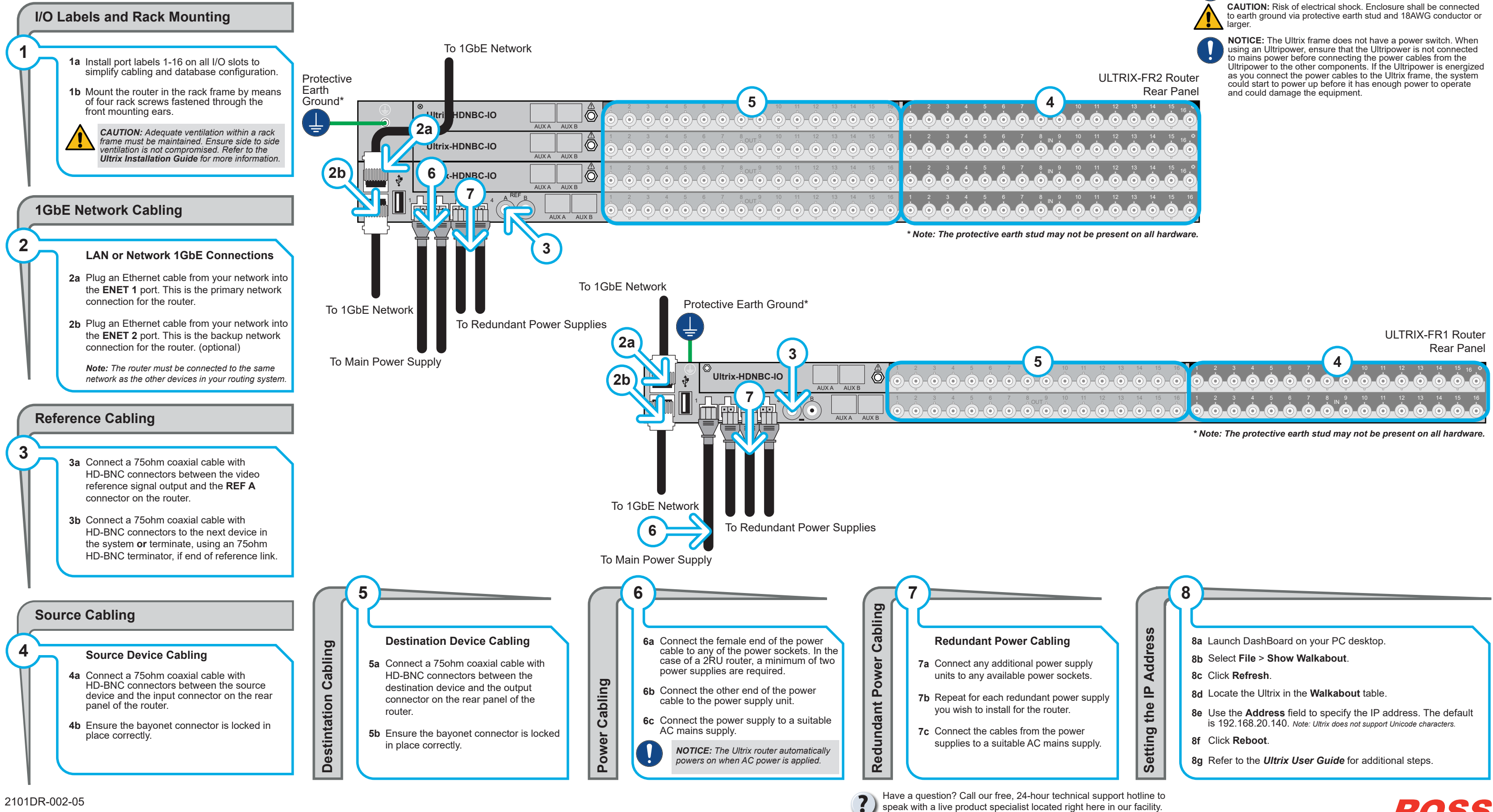

**Tel:** (+1) 613 • 652 • 4886 **Email:** techsupport@rossvideo.com